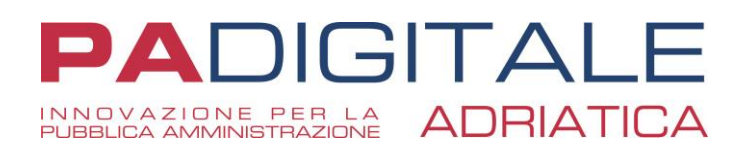

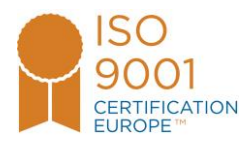

# **Procedure da seguire in stato di emergenza - Area Affari Generali**

## **Le istruzioni seguenti sono per gestire situazioni di GRAVE e REALE EMERGENZA.**

E' da considerare **EMERGENZA** solo il caso in cui è strettamente necessario adottare un atto o protocollare un documento in partenza in presenza di **scadenze indifferibili o conseguenze di gestione economica. Le EMERGENZE sono casi residuali, la maggior parte delle comunicazioni e degli atti amministrativi rientrano nell'ordinaria gestione e possono essere rinviati e trattati in tempi successivi.**

## **ATTI AMMINISTRATIVI**

Per delibere, determine, ordinanze, decreti ecc. la normativa non prevede l'utilizzo di registri di emergenza: in caso di EMERGENZA, che impone tassativamente l'adozione di un atto, la numerazione deve necessariamente avvenire in sequenza. Se non è possibile reperire l'ultimo numero attribuito, protocollare l'atto confezionato e firmato nel registro di emergenza.

## **PROTOCOLLO**

La normativa prevede l'utilizzo del Registro di protocollo di emergenza (Testo unico sulla documentazione amministrativa DPR 445/2000 Art. 63).

## PROTOCOLLAZIONE IN USCITA

In caso di EMERGENZA, che impone tassativamente la protocollazione in USCITA, utilizzare il Registro di emergenza. Al ripristino delle funzionalità del sistema i protocolli registrati in emergenza saranno riportati nel registro di protocollo.

Caratteristiche del Registro di Emergenza:

- Riportare data di inizio dell'interruzione e successivamente data di ripristino delle funzionalità del software
- La numerazione del registro parte da 1
- Per ogni giornata di registrazione in emergenza indicare il numero totale delle registrazioni giornaliere effettuate
- A fine giornata è opportuno convertire il registro in pdf, per evitare modifiche (oppure stampare su carta)
- In caso di enti di grandi dimensioni è possibile utilizzare più numerazioni (numero da 1 + sigla dell'area/struttura)
- Per consentire a più operatori di protocollare contemporaneamente si possono utilizzare fogli singoli con la numerazione già valorizzata.

### PROTOCOLLAZIONE IN ENTRATA

Applicare il *Differimento dei termini di protocollazione*: Il responsabile della gestione documentale, con apposito provvedimento, da redigere successivamente alla risoluzione dell'emergenza, autorizza la registrazione in tempi successivi. Ai fini giuridici i termini decorrono dalla data di ricezione riportata sul documento analogico tramite un apposito timbro e dalla data di consegna telematica (tramite pec o servizi on line) per i documenti informatici.

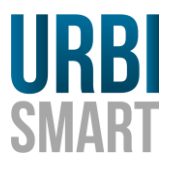

#### **PA Digitale Adriatica s.r.l.**

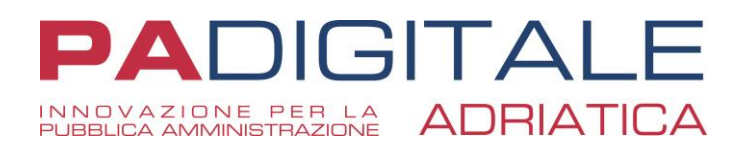

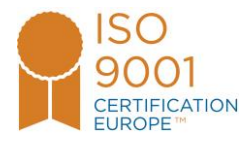

## INDICAZIONI OPERATIVE PER FORMAZIONE, GESTIONE E INVIO DOCUMENTI

Per le caselle PEC integrate a Protocollo si suggerisce di accedere alle caselle in modalità webmail dei provider fornitori della casella e cambiare la password di accesso in modo da evitare lo scarico automatico una volta rientrata l'emergenza.

Dalla webmail leggere e inviare comunicazioni strettamente necessarie.

## **Documenti in Uscita mezzo PEC**

In caso di EMERGENZA, se è indispensabile inviare documenti protocollati in Uscita:

- protocollazione di emergenza
- redazione documento (suggeriamo di fare un file unico, evitare molteplici allegati e rinominarlo seguendo la numerazione che verrà adottata nel registro di emergenza ad es. Protocollo RE1)
- conversione pdf
- firma digitale
- invio pec da webmail, indicando nel testo e/o nell'oggetto il numero di protocollo di emergenza
- se la webmail pec non è facilmente utilizzabile, è possibile inviare i documenti anche da casella mail "info protocollo" o caselle simili se la comunicazione pur urgente non necessita di invio mezzo pec.

Le caselle pec degli enti sono consultabili in IPA Indice delle Pubbliche amministrazioni: <https://indicepa.gov.it/ipa-portale/>

## **Documenti in Entrata mezzo PEC**

Si applica il differimento dei termini di protocollazione, sopra descritto.

In caso di stretta e improrogabile necessità si effettua la protocollazione nel Registro di emergenza.

Le comunicazioni pec in Entrata sono fornite agli uffici competenti tramite inoltro sulla casella mail dell'ufficio oppure stampate su carta.

Nel caso di registrazione di emergenza, indicare il numero attribuito.

Si consiglia spostare le pec arrivo/partenza inserite nel registro di emergenza creando una cartella apposita tramite le funzioni accessibili da webmail ad es. "PEC PROTOCOLLATE IN EMERGENZA" Questo per garantire il recupero delle stesse al termine dell'emergenza.

Al termine dell'emergenza i protocolli inseriti nel registro di emergenza andranno recuperati manualmente attivando l'opzione apposita presente nei dati informativi del protocollo  $\rightarrow$  gestione AOO

## **ALBO**

Se ci sono urgenze inderogabili, meglio prevedere la pubblicazione in una sezione dedicata sul sito istituzionale.

## **TRASPARENZA**

Le pubblicazioni definite da ANAC "tempestive" hanno 1 mese di tempo per essere effettuate, quindi sono da escludere casi di urgenza.

PER ALBO PRETORIO ON LINE E AMMINISTRAZIONE TRASPARENTE E' CONSIGLIATO INSERIRE UNA NEWS APPOSITA SUL SITO ISTITUZIONALE CHE INDICA IL MANCATO ACCESSO TEMPORANEO ALLE DUE SEZIONI PER INFORMARE L'UTENZA.

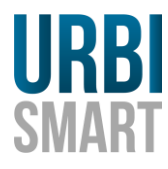